## **Learning Commons**

Academic Writing Center - Graduate Students

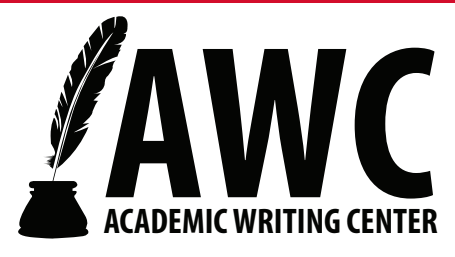

# **Tables and Figures**

### **Formatting and Labeling Tables and Figures in MLA Style (8th Edition)**

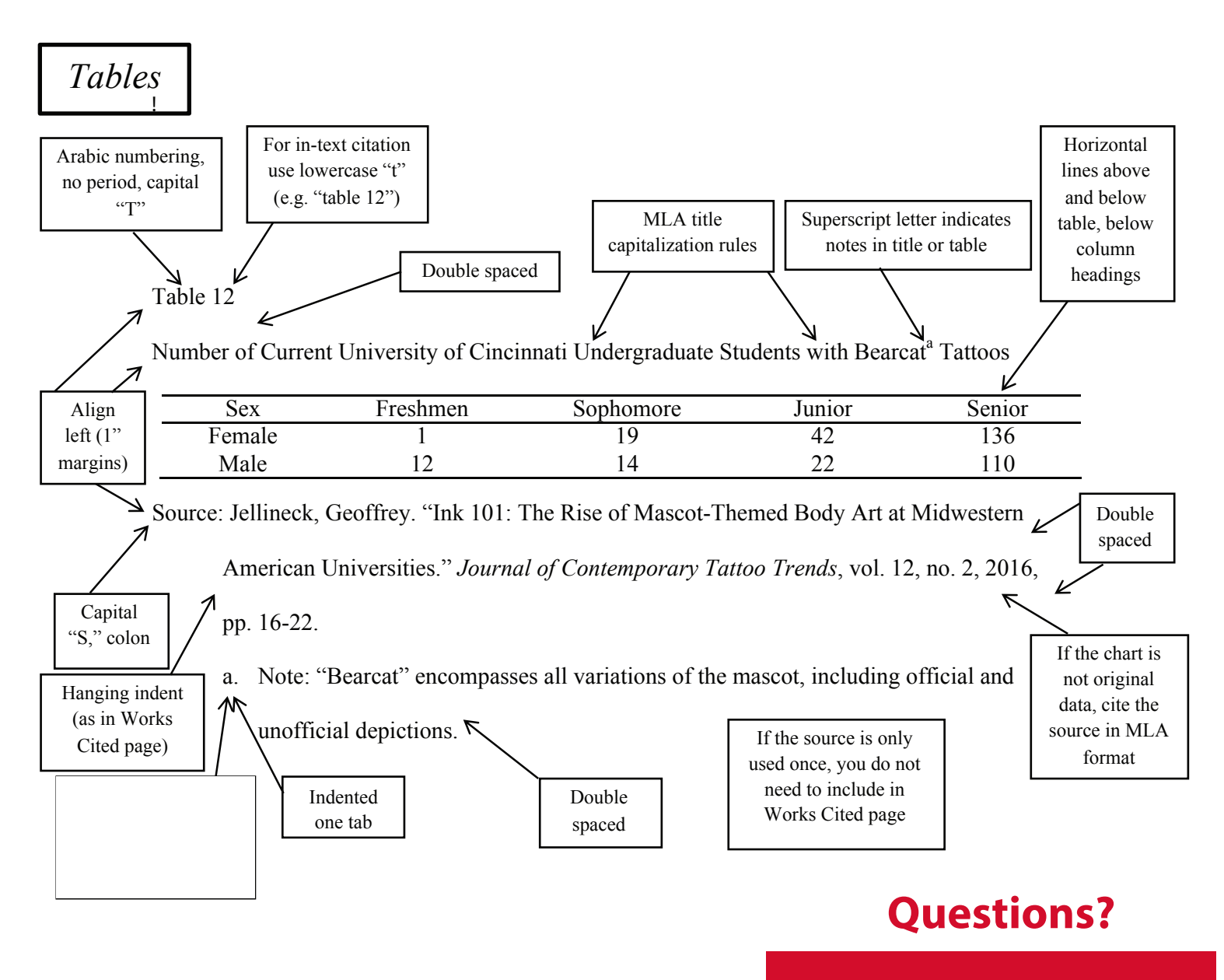

Last Revised: October 2018

#### uc.edu/awc | 513.556.3912 | awc@uc.edu

## **Learning Commons**

Academic Writing Center - Graduate Students

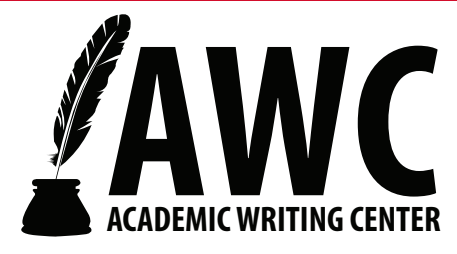

# **Tables and Figures**

### **Formatting and Labeling Tables and Figures in MLA Style (8th Edition)**

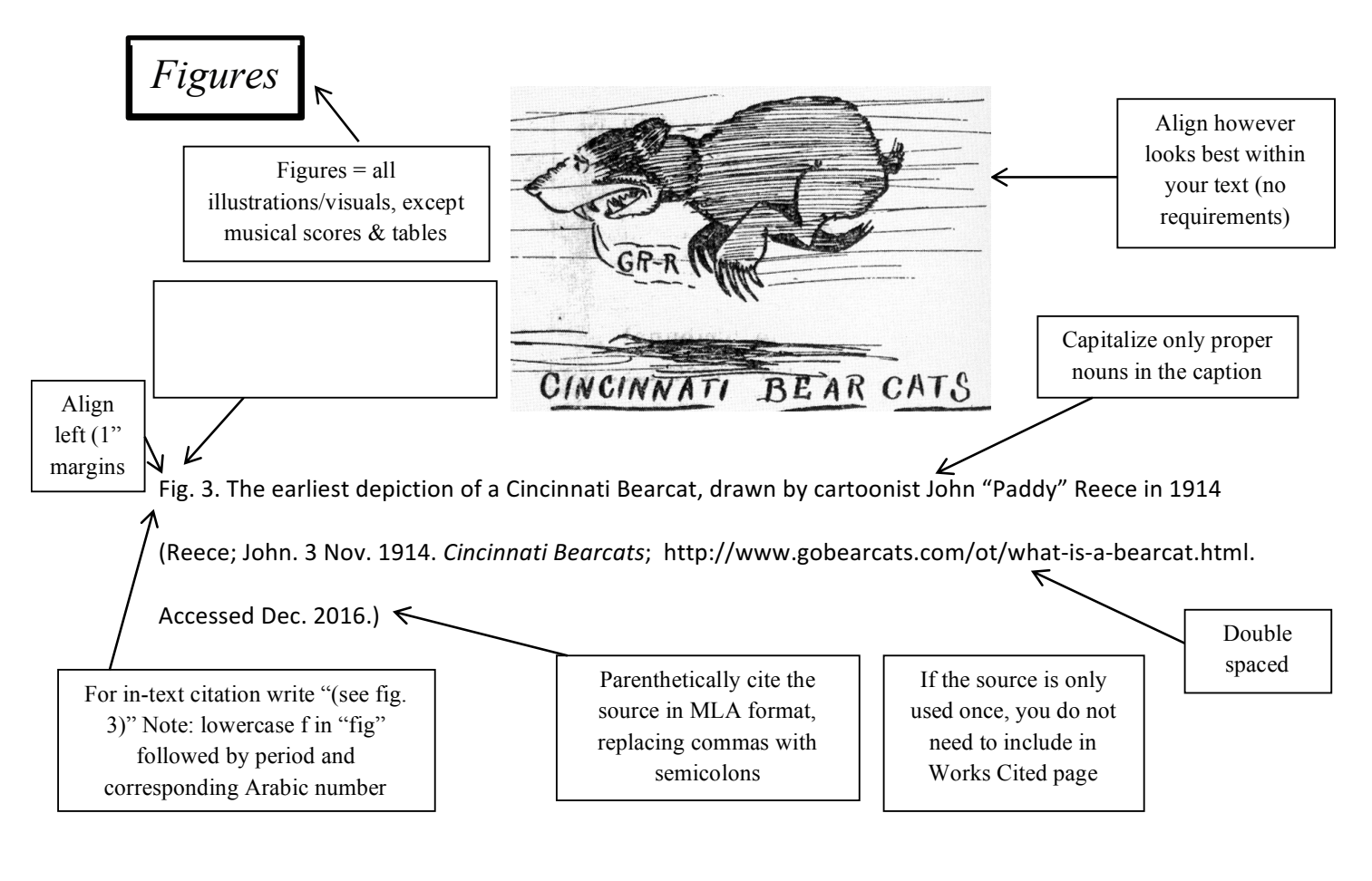

Further Resources: MLA Handbook, Eighth Edition; Purdue Online Writing Lab - " Tables and Figures"; Saginaw Valley State University Writing Center - "MLA Format: Using Tables and Figures"

### **Questions?**

Last Revised: October 2018

#### uc.edu/awc | 513.556.3912 | awc@uc.edu